# **La
détermination
de
la
constante
de
Planck**

## **I. Introduction
et
objectifs**

Déterminer
la
grandeur
de
la
constante
de
Planck
en
se
servant
des
propriétés
des diodes
électroluminescentes.

## **II. La
théorie**

Dans un atome isolé, les électrons peuvent accéder à des niveaux d'énergie définis par les couches électroniques. Lorsque les atomes forment un cristal, les niveaux d'énergie se superposent pour former des bandes d'énergie formées d'une multitude de niveaux d'énergie. Il y a une bande qui contient les électrons de valences et une bande qui contient les électrons de conduction. Ces deux bandes sont séparées par une zone interdite (gap en anglais) où les électrons ne peuvent pas se retrouver.

Dans un conducteur, la bande de conduction est partiellement remplie ce qui permet aux électrons de cette bande, sous l'action d'un champ électrique, d'occuper un des nombreux niveaux d'énergie encore libres de cette bande et de conduire ainsi le courant.

Dans un isolant, les électrons se retrouvent dans la bande de valence et n'ont pas assez d'énergie pour traverser la zone interdite pour atteindre la bande de conduction. Celle-ci ne contient pas d'électrons : alors, l'isolant ne peut pas conduire le courant.

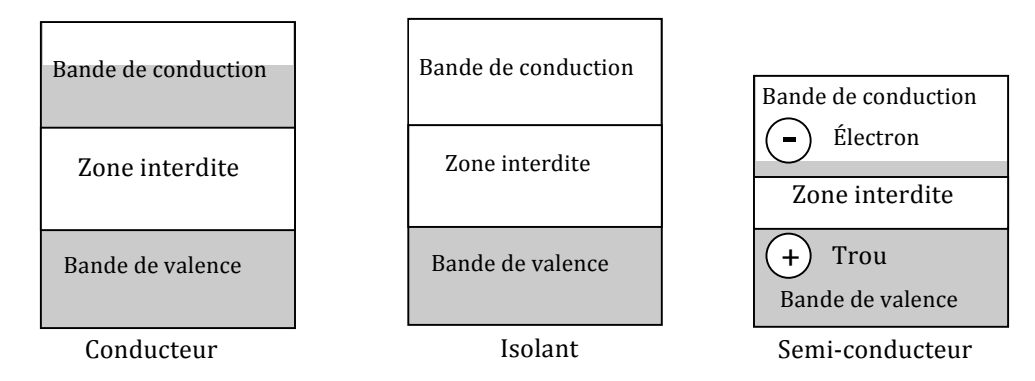

Dans un semi-conducteur, la zone interdite est plus faible ce qui permet à un électron de la bande de valence de monter dans la bande de conduction créant ainsi le déficit d'un électron (qu'on appelle un trou) dans la bande de valence. Ce trou pourra par la suite être rempli par un autre électron de la bande de valence laissant à son tour un trou à son point de départ. Le déplacement des électrons dans un sens dans la bande de conduction et le déplacement des trous (équivalent à une charge positive) dans l'autre sens permet un faible courant. On peut augmenter la conductivité en en ajoutant des atomes étrangers dans le semi-conducteur. Cette opération s'appelle le dopage. Par exemple, si on remplace un atome ayant quatre électrons de valence par un autre qui en possède cinq, il y aura un électron qui sera faiblement lié et qui pourra se déplacer : c'est alors un semiconducteur de type N. Par contre si on remplace un atome ayant quatre électrons de valence par un atome étranger n'ayant que trois électrons de valence, il y aura un déficit d'un électron autrement dit un trou : c'est un semi-conducteur de type P.

La diode est constituée d'un semi-conducteur de type P et d'un semi-conducteur de type N séparés par une jonction. Lorsqu'on relie la diode à une source avec sa borne au
semi‐conducteur
N,
le
courant
circule
à
travers
la
diode.
Il
faut
fournir
de l'énergie pour permettre aux électrons de franchir la zone interdite ce qui nécessite une différence de potentiel minimale  $\Delta V_0$  qui dépend de la largeur de la zone interdite.
À
partir
de
cette
différence
de
potentiel
minimale,
les
électrons
de
la bande
de
conduction
se
déplacent
dans
un
sens
et
les
trous
de
la
bande
de
valence se
déplacent
dans
l'autre
sens
en
grand
nombre.

C'est à la jonction que l'émission de la lumière se fait : lorsqu'un électron tombe dans
la
bande
de
valence
pour
se
combiner
avec
un
trou,
il
se
départit
de
son surplus
d'énergie

en
émettant
un
photon
dont
l'énergie
correspond
au
travail
qui avait
été
fait
pour
monter
dans
la
bande
de
conduction.

Le travail fait par le champ électrique pour monter un électron dans la bande de conduction est donné par  $W = e\Delta V_0$  où *e* est la charge de l'électron et  $\Delta V_0$  est la différence
de
potentiel
minimale
pour
monter
l'électron.

Pour déterminer cette valeur de  $\Delta V_0$  on fait un graphique du courant traversant la diode
en
fonction
de
la
tension
à
ses
bornes.
Dans
la
portion
du
graphique
où
le courant croît linéairement avec la tension, on trace la tangente à la courbe. L'intersection de cette tangente avec l'abscisse donne le  $\Delta V_0$  comme l'illustre le graphique
ci‐dessous.

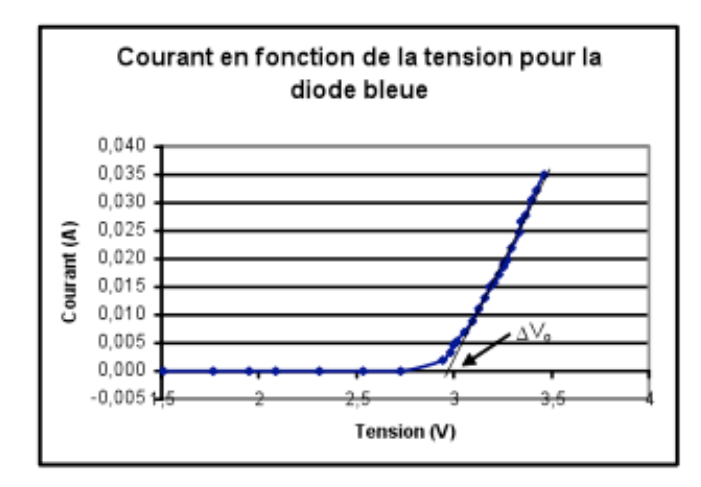

L'énergie libérée par l'électron en retournant dans la bande de valence est égale au travail fait par le champ :  $E = e\Delta V_0$ .

L'énergie du photon se calcule par *E* = *hf.* En assumant que tout le surplus d'énergie de l'électron se transforme en photon on peut poser :

 $e\Delta V_0 = hf$ .

Alors  $\Delta V_0 = h f / e$ .

La couleur de la lumière émise par la diode dépend de la largeur de la zone interdite. Ainsi, la valeur de  $\Delta V_0$  est différente pour chaque couleur.

Le graphique de  $\Delta V_0$  en fonction de la fréquence permet de déterminer la constante de Planck.

# **III.Équipements**

- Source
de
tension
variable
- 6
diodes
électroluminescentes :
bleue,
vert,
jaune,
orange,
rouge
et
infrarouge
- Plaquette
de
montage
- Capteur
de
données
LabQuest
- Sondes de tension et de courant

# **IV.Procédure
expérimentale**

#### **Montage**

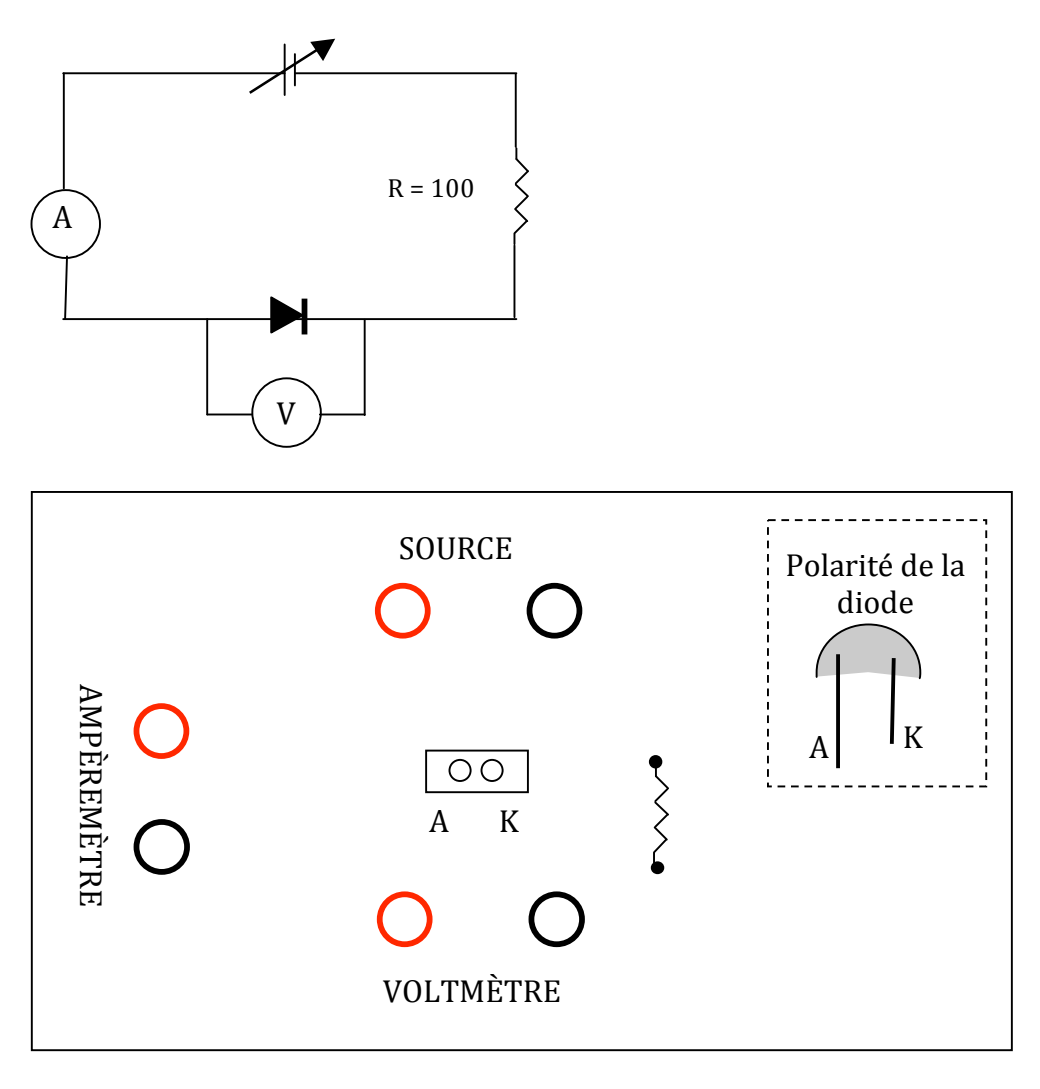

#### **Manipulations**

- 1. Assurez-vous que la tension de la source est à son minimum.
- 2. Complétez
le
circuit
en
utilisant
la
diode
bleue
(B).
- 3. Mettez
le
capteur
de
données
en
marche
(bouton
supérieur
gauche).
- 4. Branchez
les
sondes
(ampèremètre
et
voltmètre)
aux
entrées
CH 1
et
CH2.
- 5. Avec le stylet, pointez sur le rectangle d'affichage de chacune des sondes et dans le
menu
qui
apparaît
choisissez
me
mettre
à
zéro.
- 6. Pointez sur les caractéristiques de la sonde (à droite de l'écran), dans le menu qui apparaît surlignez le temps d'enregistrement et remplacez-le par 10 s.
- 7. Activez
le
déclenchement
et
démarrer
la
collection
si
le
capteur
de
courant
est augmenté
au‐delà
de
0,001
A.
- 8. Mettez en marche l'enregistrement en pointant le symbole. Une fenêtre apparaît en attente de la valeur de déclenchement.
Faites
varier
le
potentiel
en
tournant
dans
le
sens
horaire
le **gros** bouton
d'ajustement *Voltage*.
Dès
que
la
valeur
de
déclenchement
est
atteinte, faites varier régulièrement le courant jusqu'à 10 mA, à l'intérieur de cette période
de
10
secondes,
en
tournant
maintenant
le **petit**bouton
(fine).
- 9. Pointez
sur
l'identification
de
l'axe
du
temps,
et
dans
le
menu
qui
apparaît choisissez *Tension*.
- 10. Pointez
sur
le
graphique
du
courant
et
dans
le
menu
choisissez
d'afficher seulement
ce
graphique.
- 11. Puisque seulement la partie linéaire nous intéresse, pointez le stylet sur le début de la partie linéaire et glissez jusqu'à la fin de cette partie. La zone sélectionnée devient
ombragée.
- 12. Dans
le
menu
supérieur
de
l'écran,
pointez
sur *analyse*.
Dans
ce
menu,
choisissez *courbe ajustée* puis le type *linéaire* dans *courbe fit.*
- 13. Le graphique contient maintenant l'équation de cette portion du graphique. Pointez sur les informations du graphique pour agrandir cette portion de l'écran. Notez les informations dans le tableau 2. Vous pouvez également les transférezles
sur
votre
clé
USB.
- 14. Pour
recommencez
les
manipulations
avec
les
autres
diodes,
pointez
sur *fichier* puis nouveau. Vous pouvez décider de conserver ou non *(ignorer)* vos données.
- 15. Calculez  $\Delta V_0$  pour chaque diode à partir des données du tableau 2. Reportez ces valeurs
dans
le
tableau
3.
- 16. Tracez dans Excel un graphique de  $\Delta V_0$  en fonction de la fréquence et déterminez la
constante
de
Planck.
- 17. Calculez
le
%
d'écart.
Indiquez
vos
résultats
dans
le
tableau
4.

# **V. Tableaux**

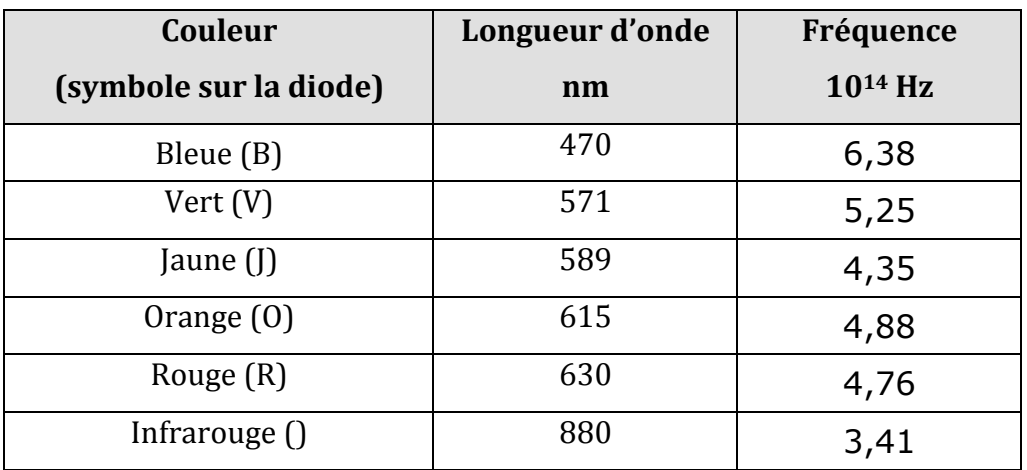

**Tableau
1
Longueur
d'onde
de
la
lumière
émise
par
les
diodes**

#### **Tableau
2
Paramètres
de
l'équation
linéaire
pour
chaque
diode**

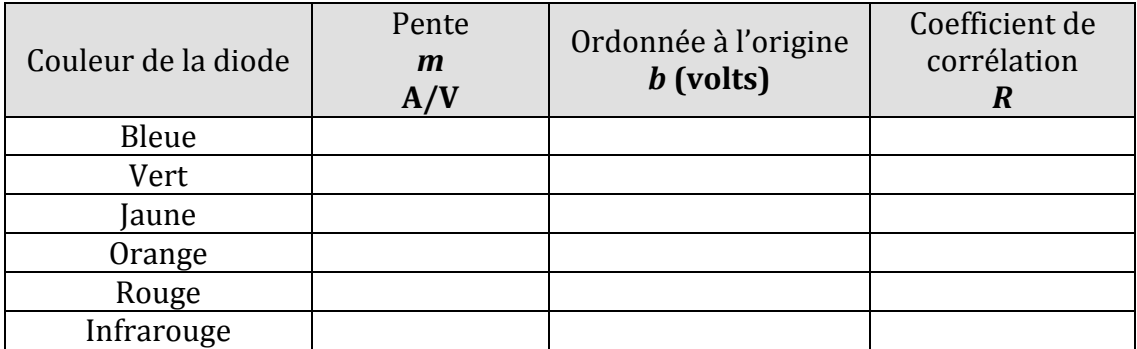

**Tableau
3
Potentiel
d'arrêt
en
fonction
de
la
fréquence
de
la
lumière
émise
par
les
diodes**

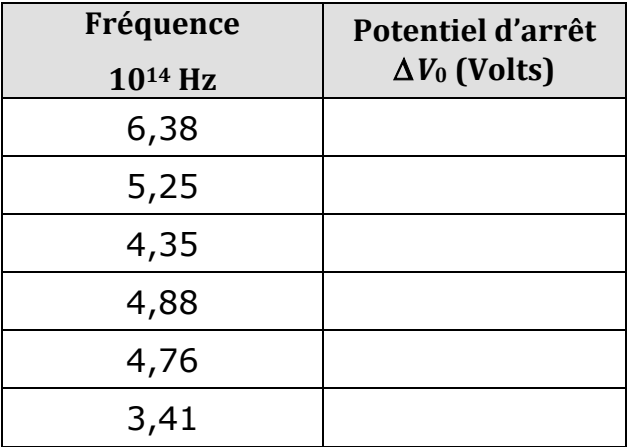

**Tableau
4
Valeur
expérimentale
de
la
constante
de
Planck**

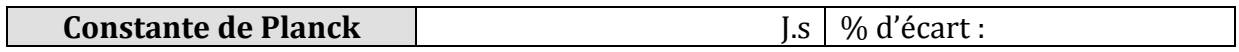